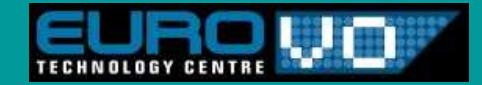

#### **IVOA ESAC Meeting**6-7 October 2005

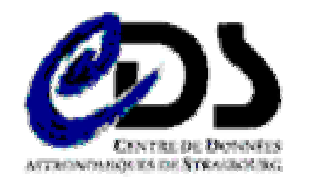

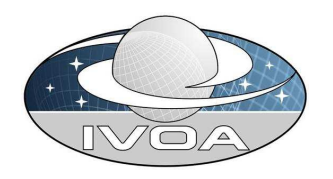

#### **Simple Access to VOTable**

**André Schaaff, CDS**

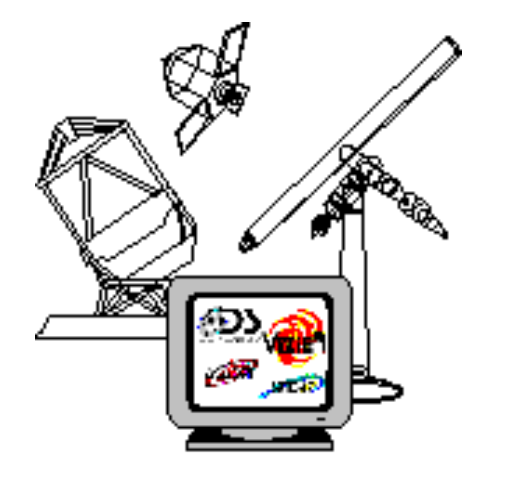

### **Goals**

# **The main goals of this work are :**

- to provide Java VOTable parsers based on different parsing<br>models **models**
	- SAVOT Pull is the parser based on the pull parsing method
	- SAVOT SAX is the parser based on the SAX parsing method
- **to provide small Java VOTable parsers which can be used in applets**
	- П memory use optimization (DOM parsers need often very large memory size)
- **to provide a VOTable writer**

# **History**

**SAVOT is available and maintained since September 2002**

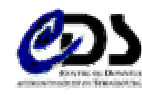

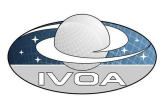

## **SAVOT Pull**

#### **A** "data model" has been created to be able to load a<br>MOTable decument into momeny **VOTable document into memory**

- **cds.savot.model**
- **independent from the parsers**
	- $\blacksquare$  it can be used for other parsers
	- manipulations through an API (getTable, setTable, etc.)

# **How to use the SAVOT pull mode?**

- **cds.savot.pull, cds.savot.model, cds.savot.common and kXML packages are required (Total : 62 Kb !)**
- **The pull mode has 2 sub modes :**
	- **FULL : the whole VOTable document is loaded into memory**
	- П SEQUENTIAL : the document is loaded RESOURCE per RESOURCE in the memory

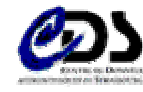

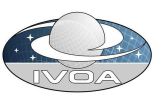

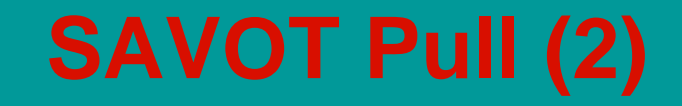

 **A pull parser which loads the whole VOTable document into memory is very easy to use and it is useful to manipulate the data through the API**

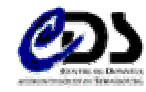

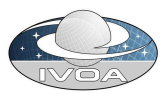

## **SAVOT SAX**

# **How to use SAVOT SAX?**

- **cds.savot.sax, cds.savot.common and kXML packages are required (Total : 23 Kb !)**
- a consumer must be defined (action to execute when a start and alament occurred atc<sup>)</sup> **or an end element occurred, etc.)**
- **cds.savot.model is not required**

■ Why ??

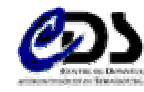

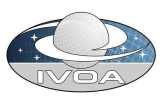

## **SAVOT Writer**

# **How to use SAVOT Writer?**

- cds.savot.writer (14 Kb) creates a VOTable document from **b**  $SAVOT$  model (eds.savet model) **SAVOT model (cds.savot.model)**
- **It can be** 
	- **a** associated to the model to create VOTable document from scratch
	- associated to the SAVOT parsers it is possible to parse, edit and<br>write a VOTable decument write a VOTable document

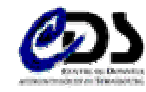

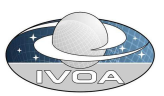

## **SAVOT Future… 3.0**

# **Follow the VOTable versions**

# **Add some additional functionalities :**

## **Accepted formats :**

- П Encoded (64 bits) binary
	- Example : http://vizier.u-strasbg.fr/cgi-bin/votable/-b64?-source=ISO

#### **FITS**

■ Example : http://vizier.u-strasbg.fr/cgi-bin/votable/-fits?-source=ISO

#### **Tall In addition**

- New documentation (tutorial, ...)
- Better SEQUENTIAL mode (not limited to Resource per Resource)
- **Higher speed for parsing and writing (if possible)**
- П Sources available through CVS

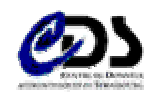

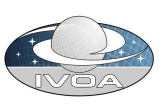

## **Conclusion**

#### **Other functionalities could be added**

- **Suggestions ?**
- **Warning : that must remain in the same philosophy (light, …)**

#### **SAVOT is a light java based VOTable parser**

- **light but adapted to different kind of use**
- SAVOT is maintained

# ■ Have a look at CDS Developer's corner

**http://cdsweb.u-strasbg.fr/devcorner.gml**

**for further information**

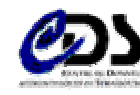

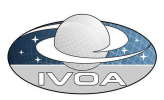